# Cvičení č. 7

### Název cvičení: Teoretická rozdělení

## Termín odevzdání: 30.4.2009 (do IS)

### Cíl: Naučit se výpočty teoretických rozdělní: Normální rozdělení, Binomické rozdělení, Poissonovo rozdělení, Pearsonova křivka 3. typu – čára překročení

- nezapomeňte uvést všechny body osnovy cvičení (cíl, zadání, vlastní řešení, závěrečné zhodnocení, použitá metoda, informační zdroje…)

### Zadání:

### Normální rozdělení Příklad 1 využijte statistických funkcí v MS EXCEL ( NORMDIST, NORMINV) A RUČNÍCH VÝPOČTŮ,

Uveďte vždy zadání, postup ( stručně), výsledek, odpověď

Výška v populaci chlapců ve věku  $4 - 5$  roků má normální rozdělení s průměrem  $\mu = 115$  cm a směrodatnou odchylkou σ = 4,8 cm. Spočtěte, jaké procento chlapců v uvedeném věku má výšku menší nebo rovnou 105 cm. (EXCEL)

### Příklad 2

Psychologickými testy bylo zjištěno, že hodnota IQ populace je náhodnou veličinou s normálním rozdělením, jehož střední hodnota je 105 a směrodatná odchylka 10. a)Určete interval hodnot IQ, ve kterých se bude podle uvedených pravděpodobnostních a předpokladů nacházet 99 % populace.

b)Určete hodnotu IQ, kterou nepřesáhne 5% populace (nízkou hodnotu IQ), (EXCEL) c) Určete hodnotu IQ, kterou překročí 5% populace. ( velmi vysokou hodnotu IQ) (EXCEL)

#### Binomické rozdělení

#### Příklad 3

#### Využijte binomického rozdělení, statistických funkcí v Excelu, zpracujte tabulkově a graficky, využijte řešených úloh na přednáškách.

Zadání: Vypočítejte pravděpodobnosti, s jakými se vyskytlo v letech 1851 - 1943 v oblasti Oxfordu 0 - 12 suchých měsíců. Celkový počet měsíců v období 1851 - 1943 je 1116, počet suchých měsíců 667. Pozn.

Suchý měsíc - měsíc, kdy srážkový úhrn nedosáhl dlouhodobého průměru pro daný měsíc.

#### Poissonovo rozdělení

#### Příklad 4

Pravděpodobnost výskytu zemětřesení o síle 3,5 Richterovy škály v České republice je 0,001. Vypočítejte pravděpodobnost, s jakou se za 100 let

- a) vyskytne zemětřesení o síle 3,5 v ČR
- b) nevyskytne zemětřesení o síle 3,5 v ČR

### Pearsonova křivka 3. typu – čára překročení Příklad 5

Podle grafu Pearsonovy křivky – čáry překročení zhodnoťte, jaké jsou intervaly extremity hodnot vodního průtoku toku Lažanka. Doplňte tabulku. Slovně okomentujte.

Pozn. Využijte skripta BRÁZDIL, R. a kol, Statistické metody v geografii, str 80. Doporučuji doplnit stupnici grafu pro přesnější odečítání hodnot.

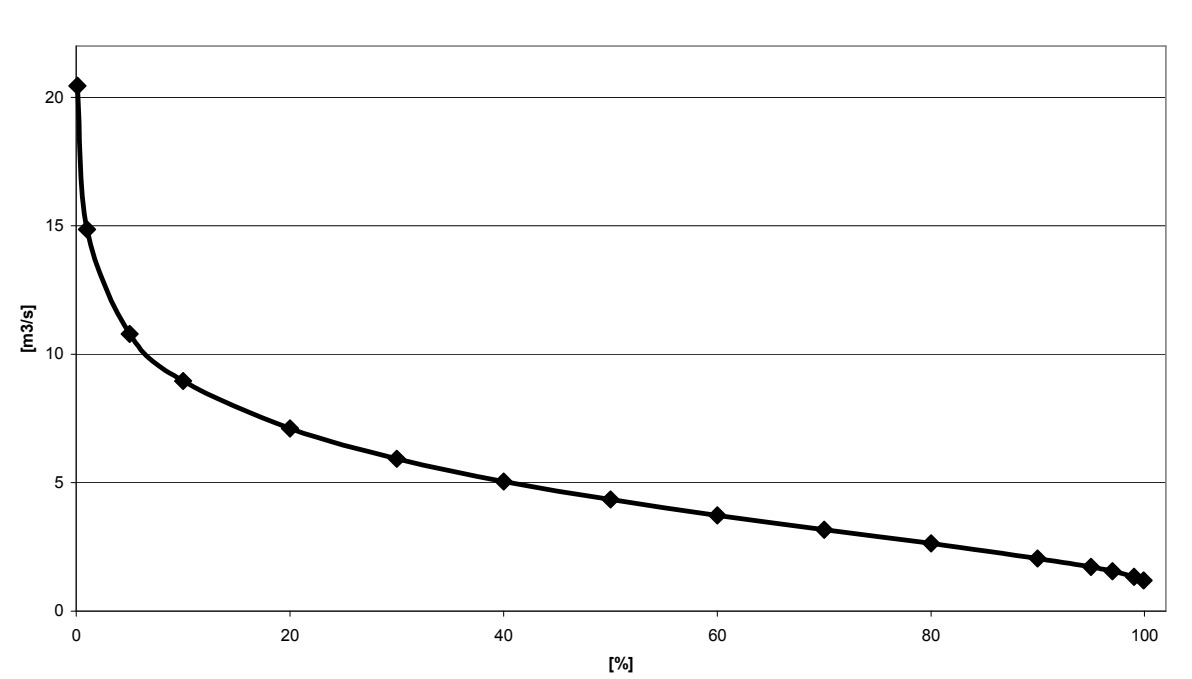

#### Křivka překročení průměrných ročních průtoků vodního toku Lažánka za říjen 2002

| Pravděpodobnost %<br>Jev je | symbol | Hodnota jevu, interval<br>průtok $(m^3/s)$ |
|-----------------------------|--------|--------------------------------------------|
|                             |        |                                            |
| Extrémně nadnormální        | EN     |                                            |
|                             |        |                                            |
|                             |        |                                            |
|                             |        |                                            |
|                             |        |                                            |
|                             |        |                                            |
|                             |        |                                            |
|                             |        |                                            |
|                             |        |                                            |
|                             |        |                                            |

Tab. 1. Extremita vodního průtoku Lažánka v roce 2002

Zdroj dat: terénní měření, 2002